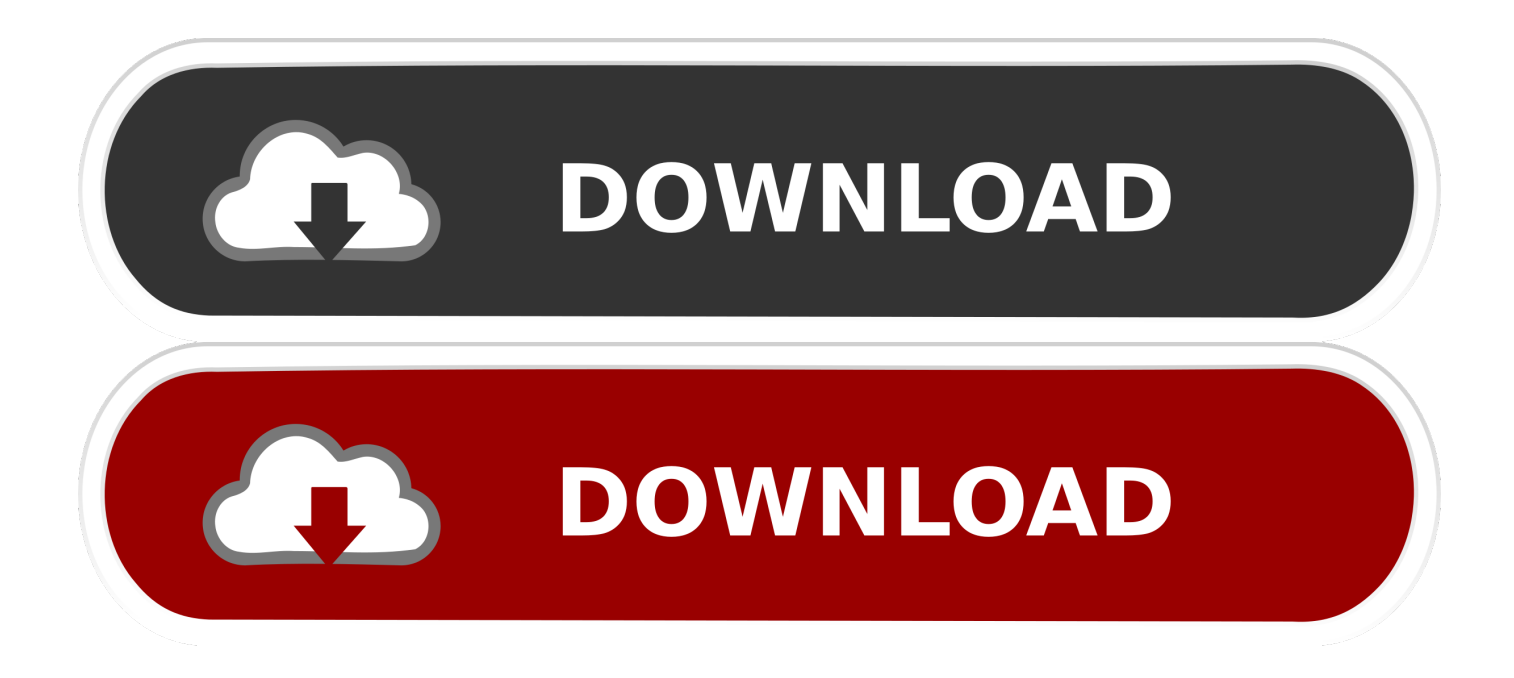

#### [Avchd Converter For Mac Free Download](https://bytlly.com/1uel17)

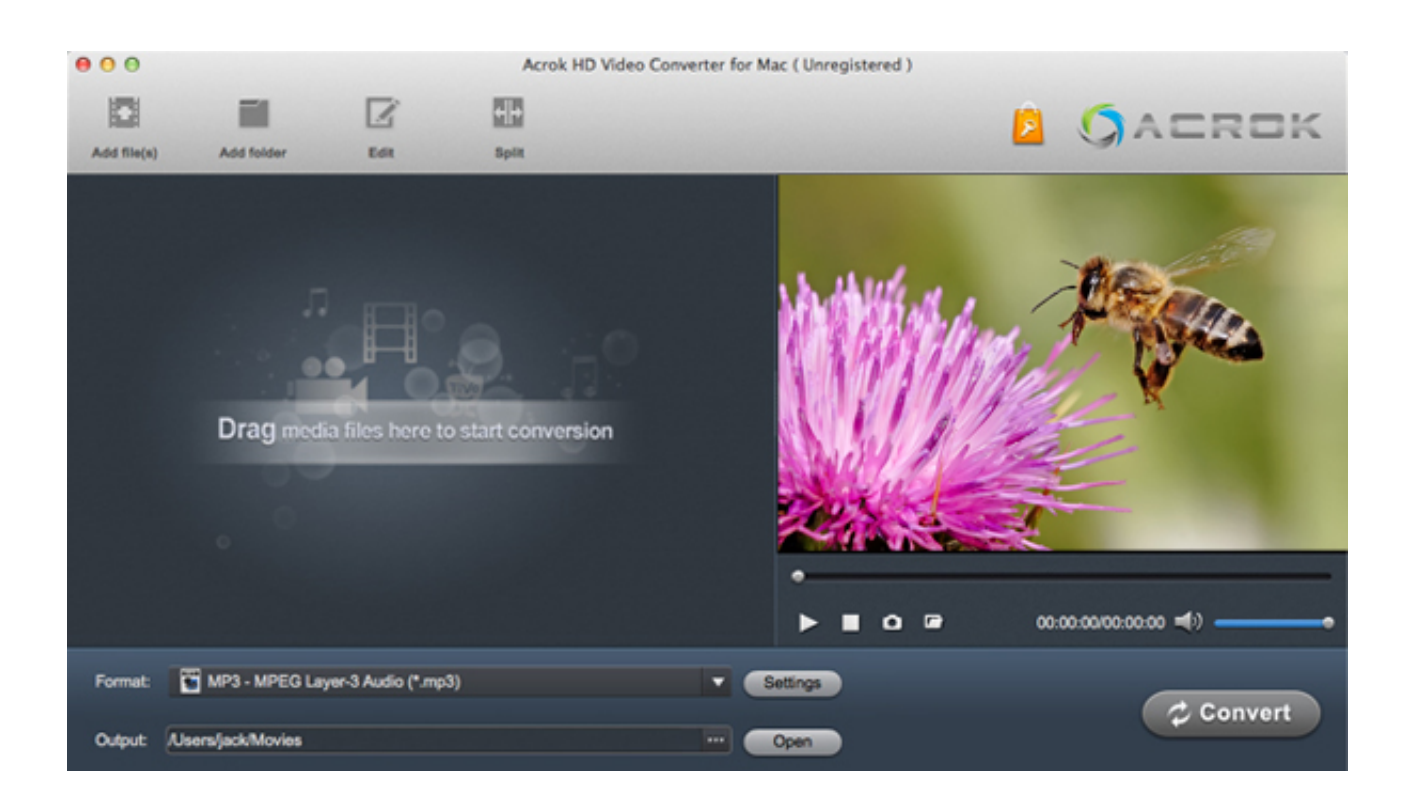

[Avchd Converter For Mac Free Download](https://bytlly.com/1uel17)

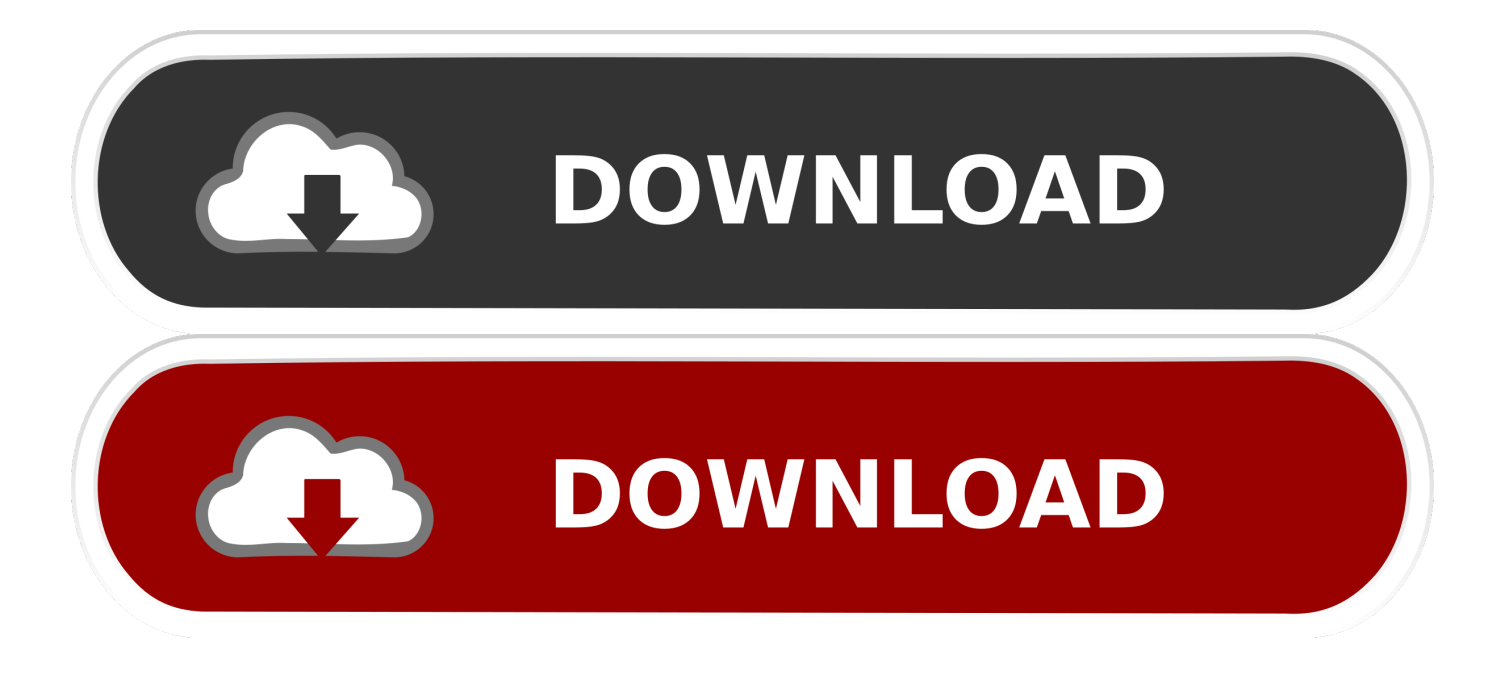

When there is a file that is to be viewed on a DVD media, then the file can be converted to VOB.

- 1. avchd converter
- 2. avchd converter mac free
- 3. avchd converter for ipad

AVCHD is a video codec designed for recording high definition videos in 720p, 1080i and 1080p modes on such rewritable discs as Blu-Ray and AVCHD, hard disks and memory cards.. Extract audio from AVCHD files It is very convenient to extract audio from AVCHD videos and convert it to MP3, FLAC, AAC, AC3, AIFF, WAV, WMA, OGG, etc.

# **avchd converter**

avchd converter, avchd converter mac, avchd converter mac free, avchd converter free, avchd converter online, avchd converter to mp4, avchd converter for ipad, avchd converter freeware, avchd converter to mp4 free, avchd converter for mac free download, can you convert avchd to mp4 [Mac Usb Format For Boot](https://adoring-keller-9d3d73.netlify.app/Mac-Usb-Format-For-Boot.pdf)

The Free AVCHD Converter is a tool that is used to convert AVCHD files to different formats.. All these features make the Free AVCHD Converter a tool that is very easy to use, fast and efficient.. The user interface of this software is quite simple All that needs to be done is to first identify which files have to be converted and the format they have to be changed to.. The destination folder can be modified as per the user's convenience, and the converter also has a few basic editing options.. Apart from AVCHD video files, like MTS or M2TS, this Mac AVCHD Video Converter can convert other video files that you download from online sites, like WMV, MKV, MP4, AVI, FLV videos in standard quality to audios. [Iphone Apps Player For](http://doretcaychlor.blogg.se/2021/march/iphone-apps-player-for-mac.html) [Mac](http://doretcaychlor.blogg.se/2021/march/iphone-apps-player-for-mac.html)

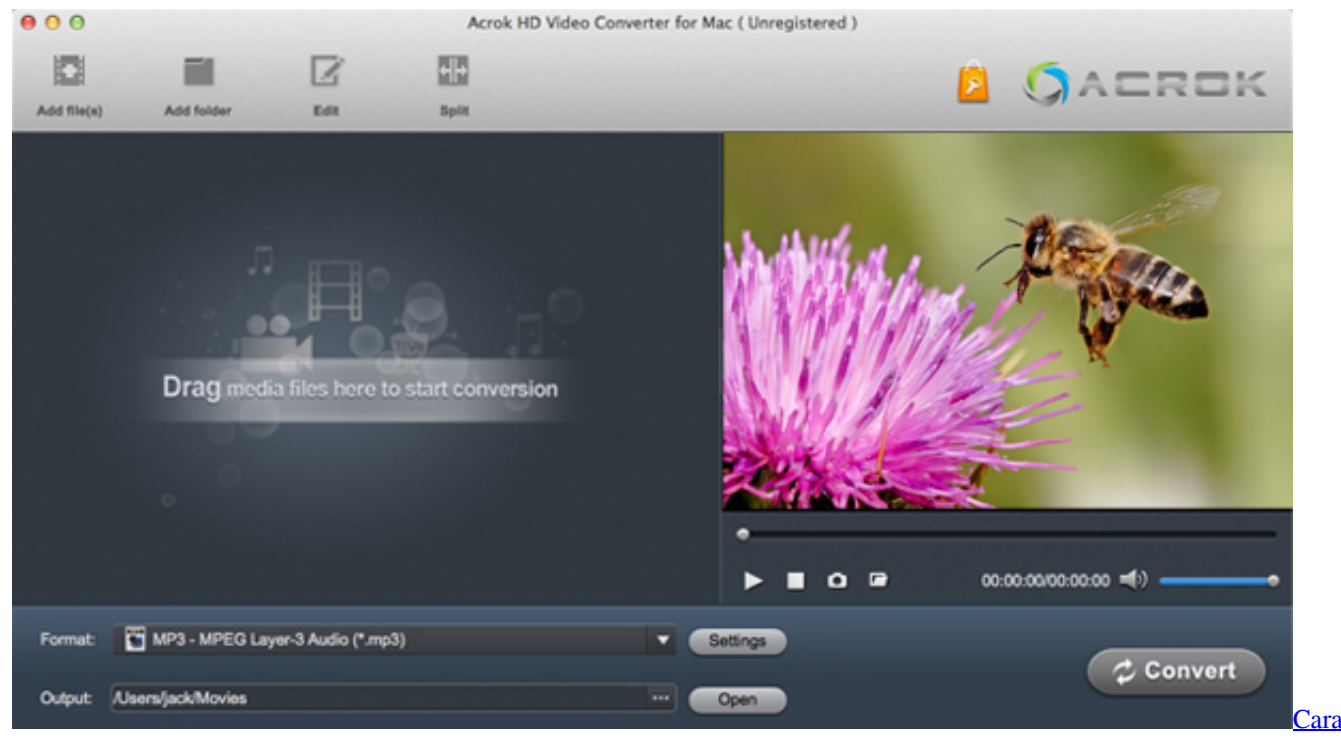

[Instal Canon Mp287 Tanpa Cd Driver](https://reaugoasubtpat.mystrikingly.com/blog/cara-instal-canon-mp287-tanpa-cd-driver)

# **avchd converter mac free**

### [Notorious Ready To Die Download Zip](https://blissful-leakey-aedb48.netlify.app/Notorious-Ready-To-Die-Download-Zip.pdf)

 Users can change the order of files or remove files from the list as per their requirements.. Apart from this, the tool allows changes in settings such as the resolution and quality.. Some of the formats that the tool supports are MP4, MP3, MPG, MPEG, FLV, AVI and VOB.. While the Free AVCHD Converter is getting the job done, users can keep a track of the time taken from the status bar which is available separately for each file.. There are many benefits of this converter tool It can be used as an all in one application with regards to AVCHD files. [Sotct rimio hd movie download Sotct rimio hd movie download](https://princechandler.doodlekit.com/blog/entry/13879254/sotct-rimio-hd-movie-download-sotct-rimio-hd-movie-download-veridelp)

# **avchd converter for ipad**

### [Developing Mac Apps In Swift](https://hub.docker.com/r/riondoralcau/developing-mac-apps-in-swift)

Panasonic AVCHD Converter for Mac Free Download, best 2013 Mac AVCHD Converter for Panasonic, convert AVCHD to MP4, MKV, AVI, MOV, FLV, ProRes, FCP X/7/6.. DownloadIf your download is not starting, click here. If there are several AVCHD files that need to be converted to a single format, all of them can be added onto the software at one go.. When it is a mobile device, then the AVCHD file can be changed to MP4 or 3GP Therefore, the Free AVCHD Converter can come across as a very handy tool for anyone.. When there is a file to be viewed specifically on an Apple device, then MOV is the format the file needs to be converted to. e828bfe731 [Download Mac App Store For Mac](https://isenolnet.mystrikingly.com/blog/download-mac-app-store-for-mac)

e828bfe731

[Jdk Download Mac Free](https://thirsty-saha-721c0a.netlify.app/Jdk-Download-Mac-Free.pdf)